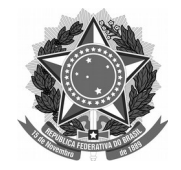

SERVIÇO PÚBLICO FEDERAL Universidade Federal da Fronteira Sul **MANUAL DE CHEFIAS – PROGESP**

## **SOLICITAÇÃO DE PROCESSO SELETIVO - DOCENTE**

## **Fluxo:**

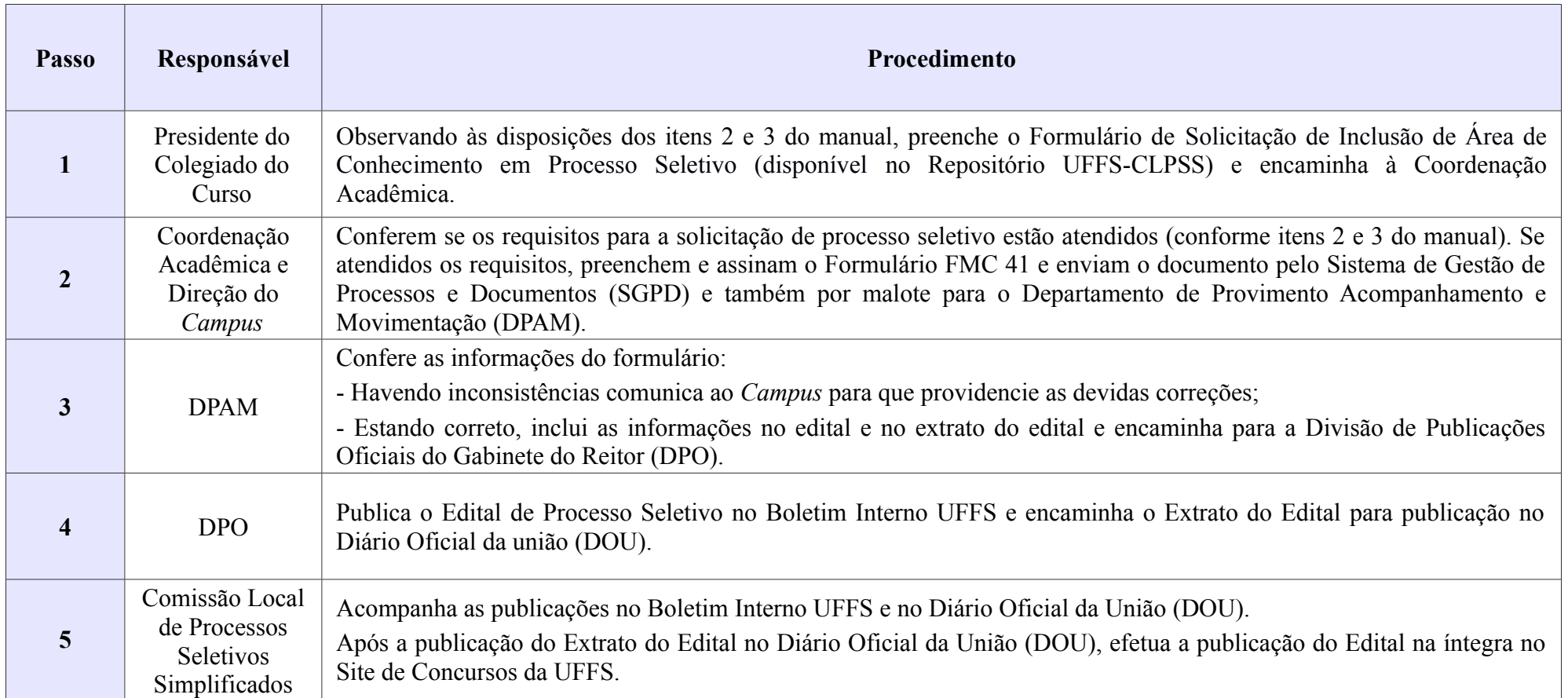

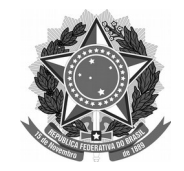

## SERVIÇO PÚBLICO FEDERAL Universidade Federal da Fronteira Sul **MANUAL DE CHEFIAS – PROGESP**

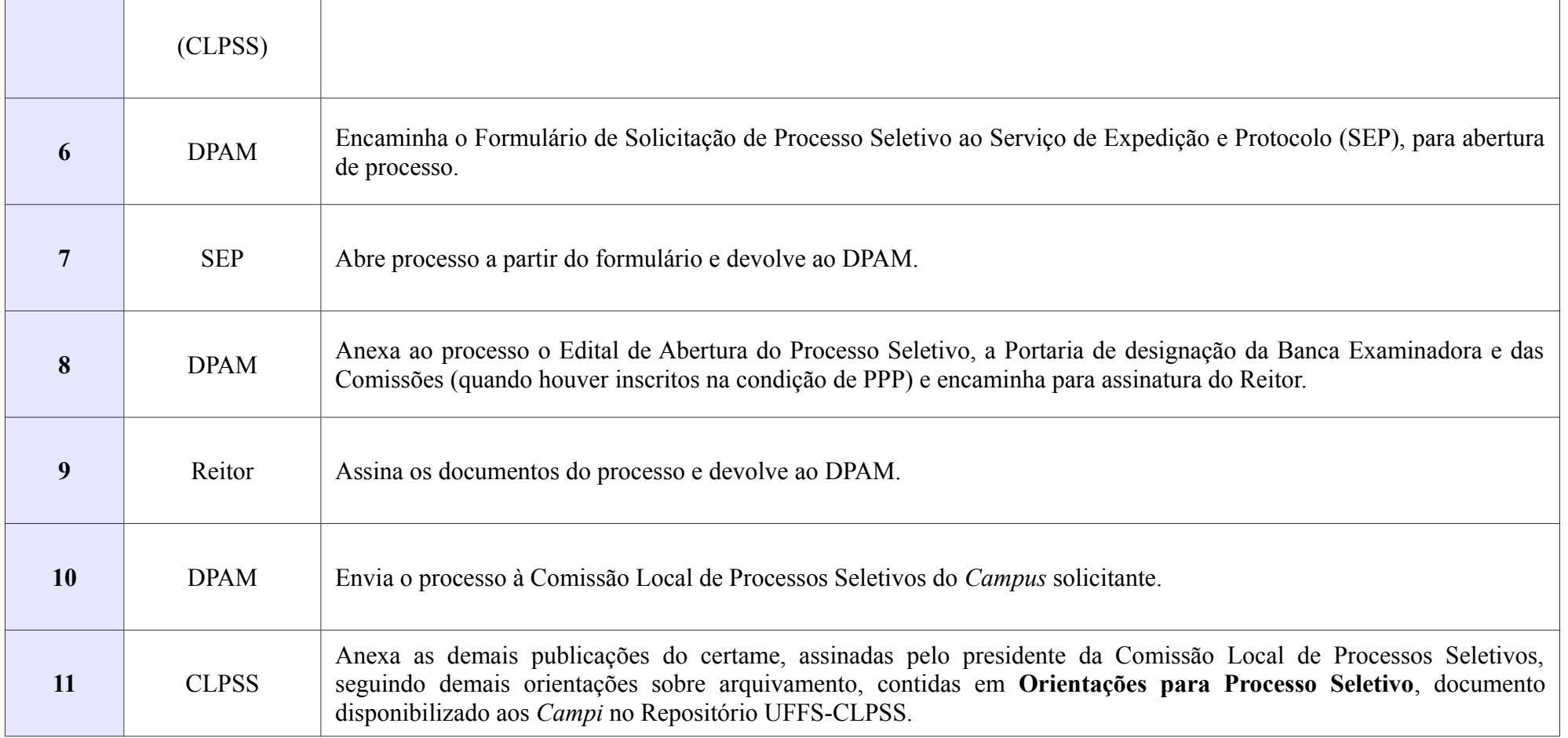

**Dúvidas sobre este arquivo podem ser esclarecidas com o Departamento de Provimento, Acompanhamento e Movimentação (DPAM) pelo e-mail progesp.dpam@uffs.edu.br ou pelo telefone (49)2049-3157.**